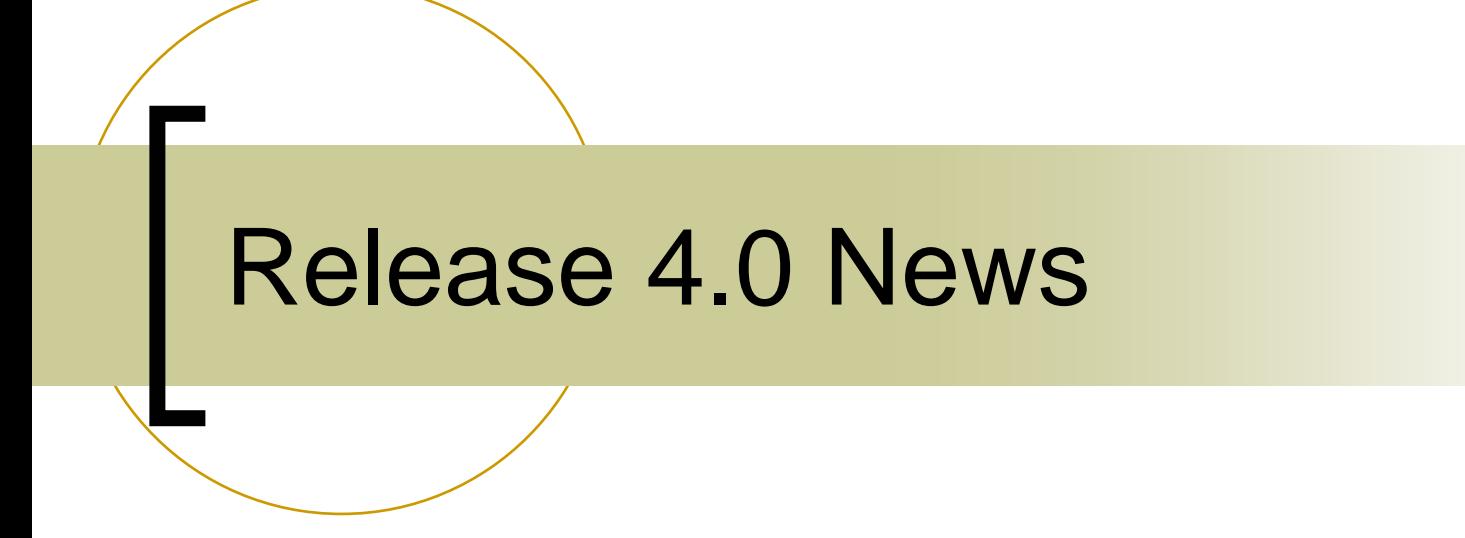

#### (That was the week that was)

## Central Archive Server

#### T. Central Archive System

- $\circ$ Lots of code refactoring !
- $\circ$  MARCH FEC (Data Acquisition)
	- Registers as "ARCHIVER" in designated context
	- Г Local equipment module "DAQEQM"
- $\circ$  ARCSRV FEC (Archive readout)
	- Г Registers as "HISTORY" in designated context
	- ×. Local equipment module "HSTEQM"
	- Manages archive configurations !!!
- $\circ$  Archive Viewers :
	- Г Avoid local configuration files
	- $\mathcal{L}_{\mathcal{A}}$ Query ENS for contexts
	- **Ta** Query ENS for servers called "HISTORY" in each context
	- Г Query the HISTORY server for configurations
- $\circ$  TODO:
	- Г Allow millisecond timestamp data storage and faster access
	- $\mathcal{L}_{\mathcal{A}}$ Complex data types

### Viewer Configuration Files

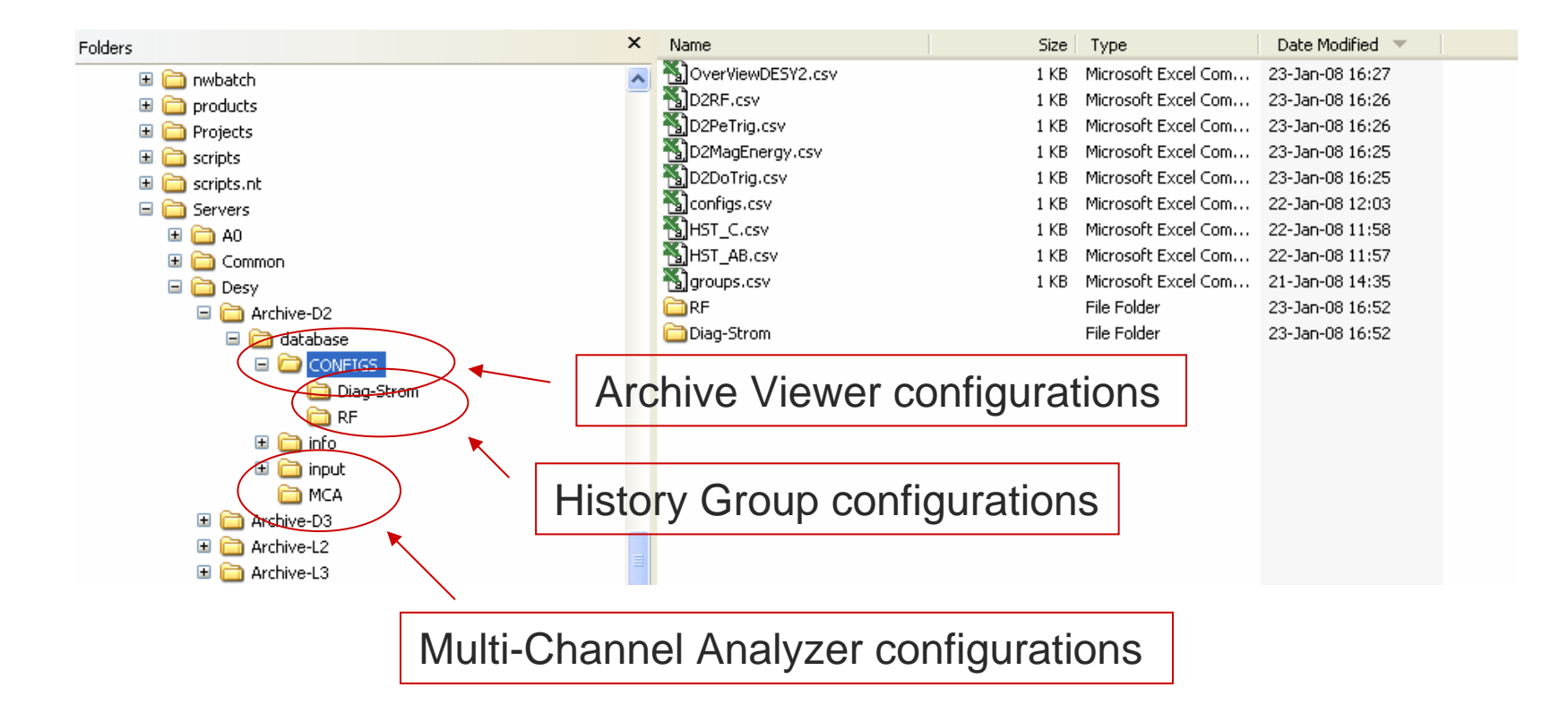

#### Archive Viewer (windows)

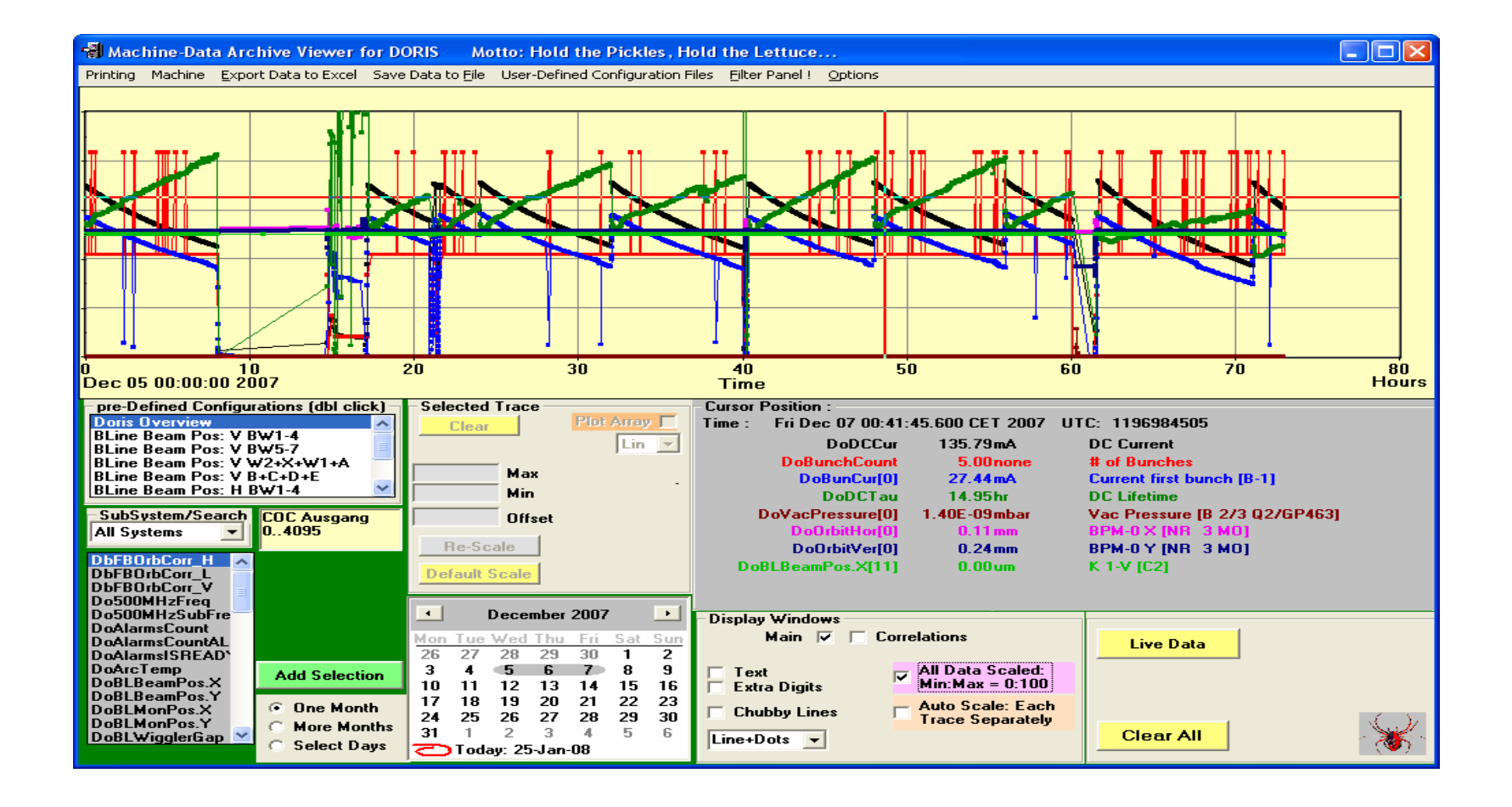

### Archive Viewer (java)

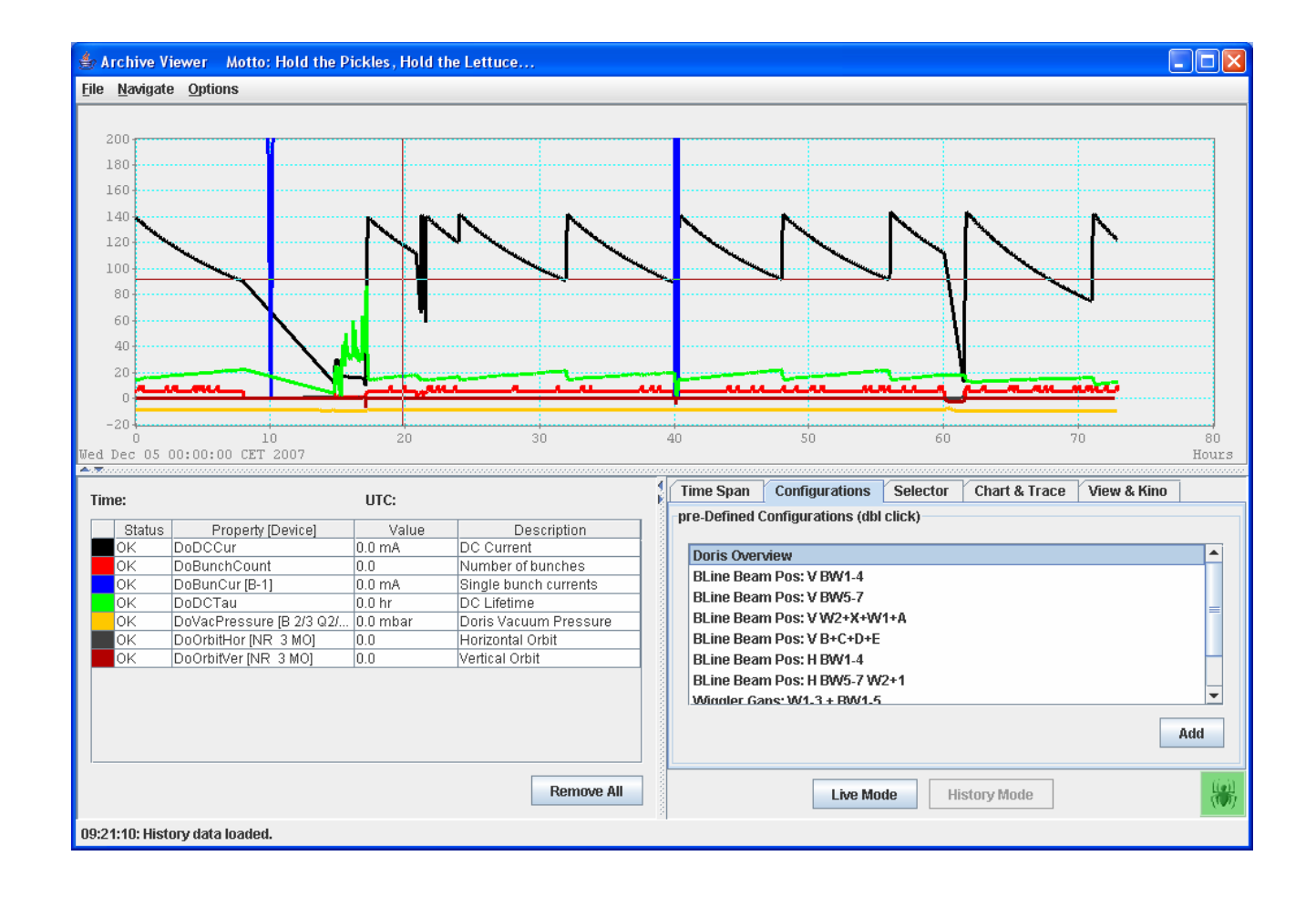

### History Viewer (windows)

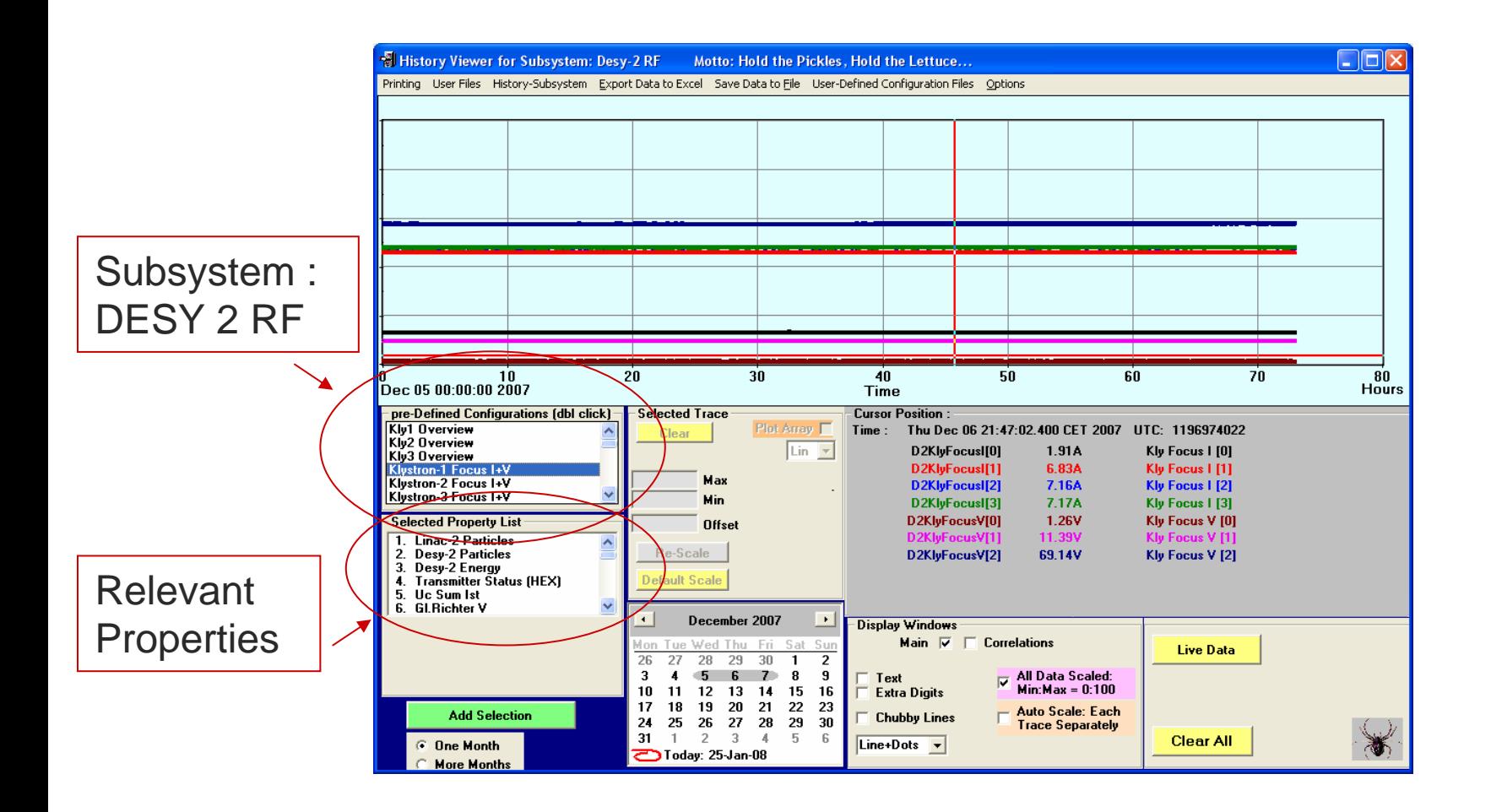

#### Multi-Channel Analyzer (windows)

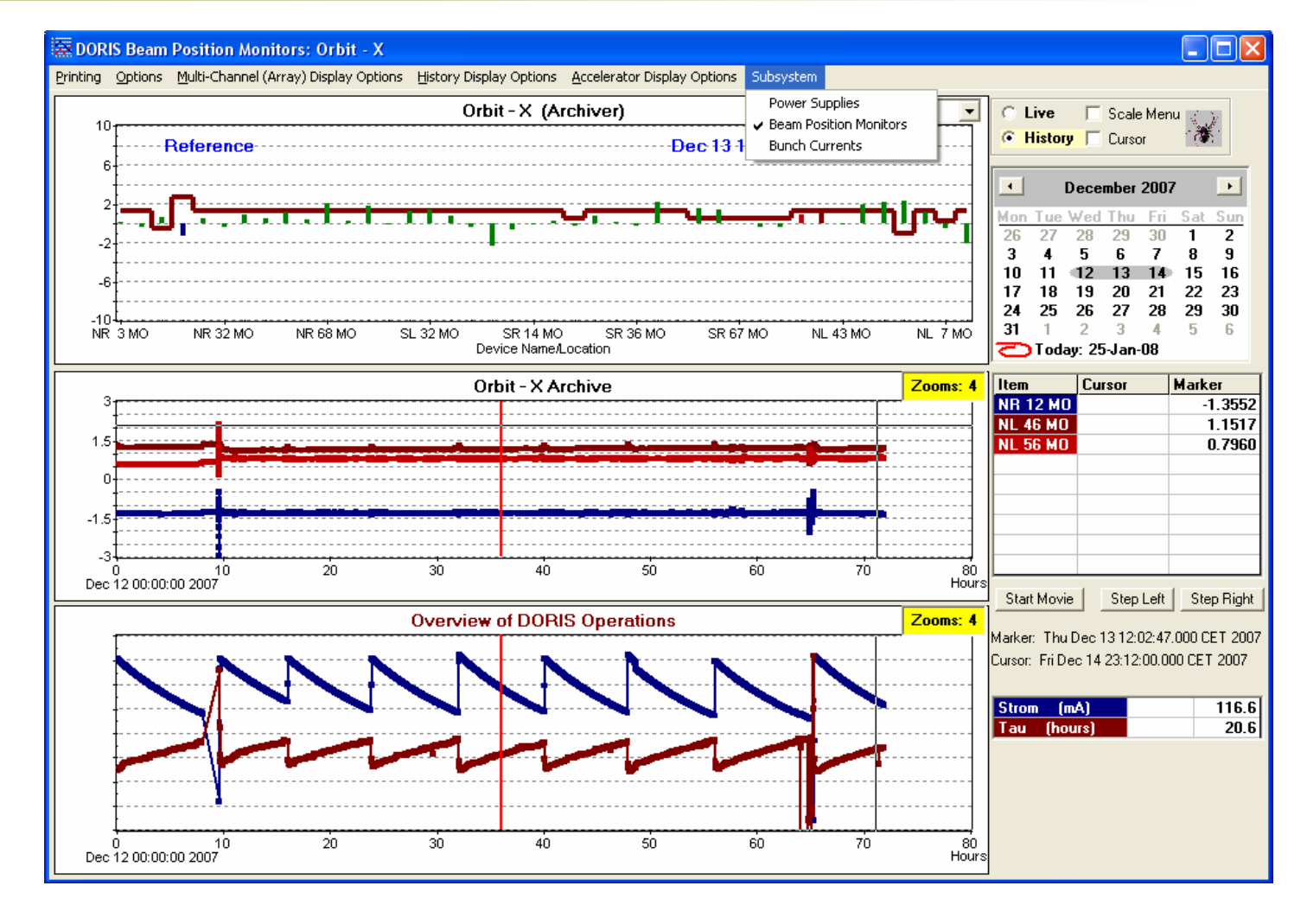

### Multi-Channel Analyzer (java)

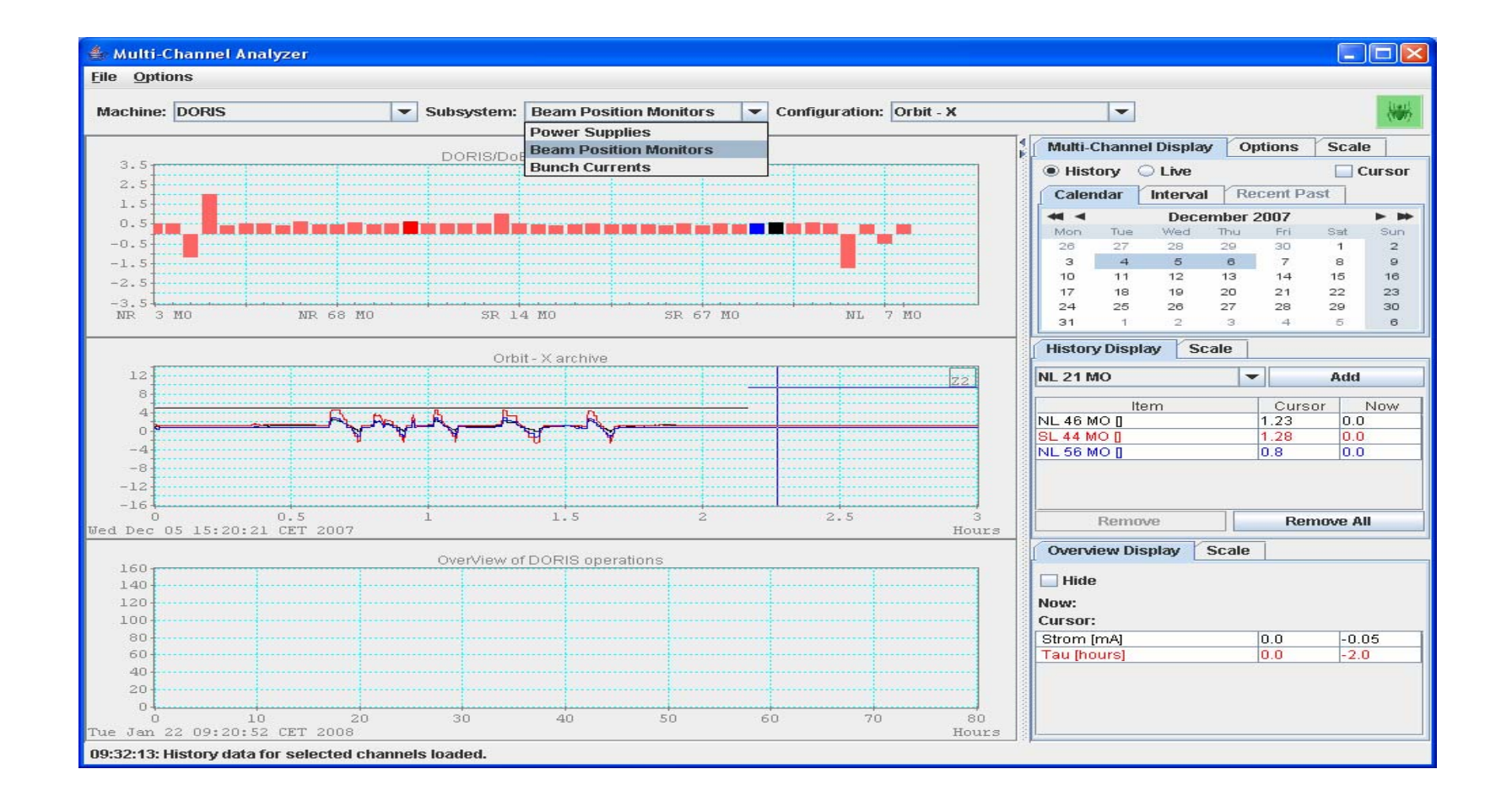

### Configurations Management

![](_page_8_Figure_1.jpeg)

### Configuration Management

![](_page_9_Picture_1.jpeg)

Wildcard query for 'decorated' **CONFIGURATION** properties !

## Notes:

- in.<br>Ma Central Archive systems have been split into their individual facillities
	- ${\mathsf O}$  DESY ->
		- P. DESY2, LINAC2
		- Π DESY3, LINAC3 (retired)
	- ${\bigcirc}$  Keywords and server names no longer begin with e.g. "D2"
		- Π D2Cur -> Cur in Context DESY2
		- Π DESYDATA -> ARCHIVER in context DESY2

Π Etc.

## Globals Server

#### Globals Server

- ${\mathsf O}$  Is a "MARCH" Server with
	- Π A globals list
	- Π Multicasting enabled
	- P. Registered as "GLOBALS" in designated context
- ${\color{blue}\bigcirc}$  "Site" globals server in "SERVICE"
	- Π Reference to the Time Server (also sent on the Site Globals multicast group)
- $\bigcirc$  "Context" globals
	- Π Each context can have a globals server with its own multicast group

# DESY Site Globals

![](_page_12_Picture_46.jpeg)

What else ?

Context Specific Globals Server for:

- 1) LINAC2
- 2) DESY2
- 3) DORIS
- 4) PETRA3
- 5) FLASH

## Central Services

#### in.<br>Ma Central Logging Server

- ${\color{black} \bigcirc}$ To be commissioned soon!
- $\circ$  C API:

int clslog( context, tag, logger, priority, status, text)

```
Context = "PETRA" (32 char)
Tag = "RF" (32 char)
Logger = "Operator" or "Bacher", etc. (32 char)
Priority = 1
Status = 0Text = "bla bla"
```
# Central Logger

Possible status and priority definitions (?)

#define CLOG\_STATUS\_NONE 0 #define CLOG\_STATUS\_INFO 1 #define CLOG\_STATUS\_WARN 2 #define CLOG\_STATUS\_ERR 3

#define CLOG\_PRIORITY\_NONE 0 #define CLOG\_PRIORITY\_USEFUL 1 #define CLOG\_PRIORITY\_IMPORTANT 2 #define CLOG\_PRIORITY\_URGENT 3

Automatic central logging :

- 1) State Changes (State Server)
- 2) Events (Event Archive Server)
- 3) Some Alarms (configured at the CAS, e.g. server down alarm?)
- 4) Restart of 'important' FECs
- 5) ????

#### **This is NOT an Alarm System !**